## $v1.12$

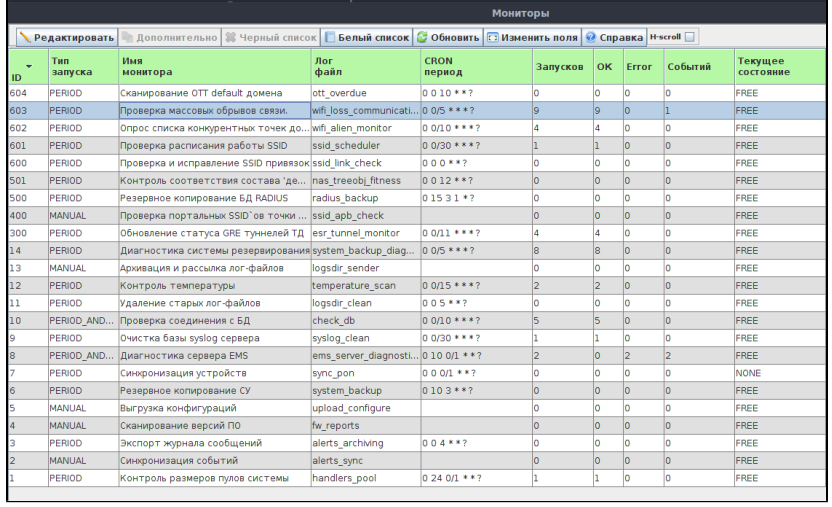

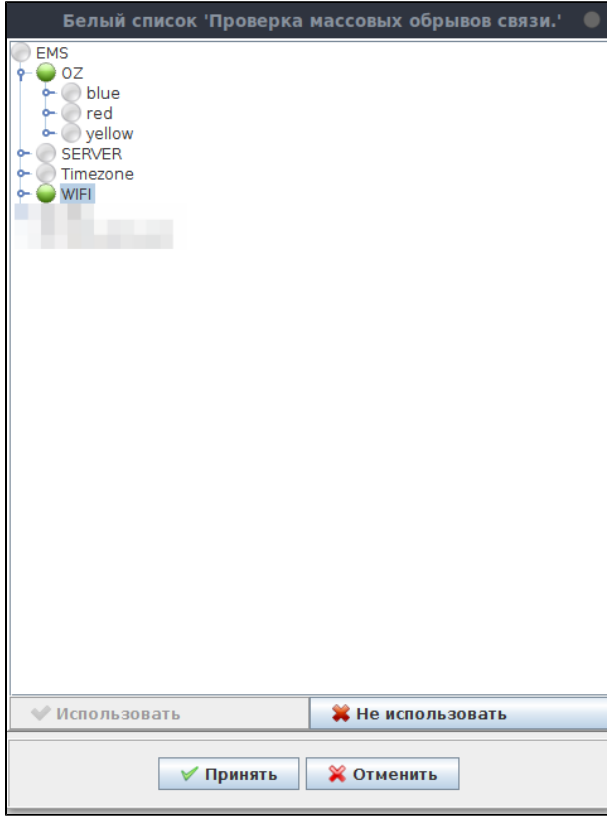

 $EMS$  "  $\qquad \qquad$ 

 $\ddot{\phantom{a}}$ 

 $\begin{array}{cc} , & 10 \\ , & , & 50 \end{array}$ 

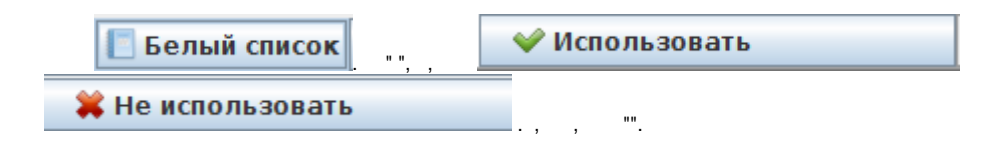

## ,  $(50\%)$ , EMS.

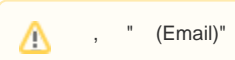